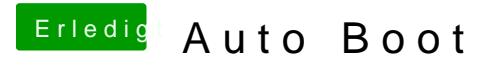

Beitrag von Melone vom 24. September 2019, 11:37

Das mit dem Auto Boot er bootet jetzt selbstständig.ØÞØÞØÞ